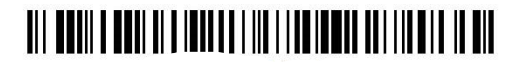

**Roll No:** 

#### **B.TECH (SEM III) THEORY EXAMINATION 2020-21 PYTHON PROGRAMMING**

*Time: 3 Hours* Total *Marks: 100 Total Marks: 100* 

**Note: 1.** Attempt all Sections. If require any missing data; then choose suitably.

#### **SECTION A**

### **1. Attempt** *all* **questions in brief.**

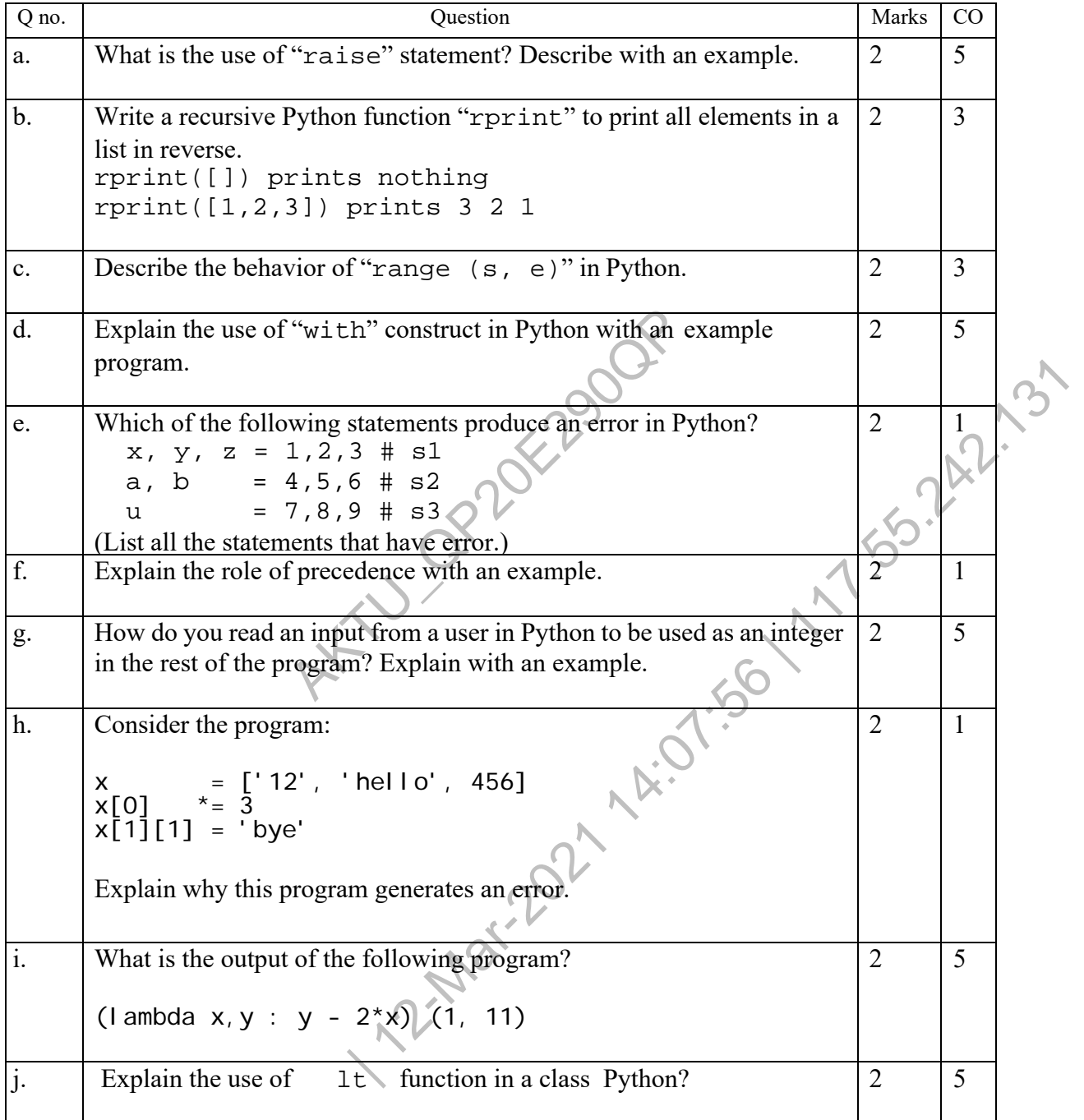

## 

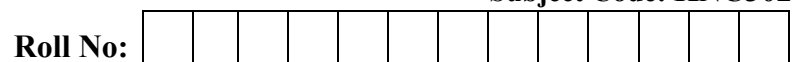

### **SECTION B**

### **2. Attempt any** *three* **of the following:**

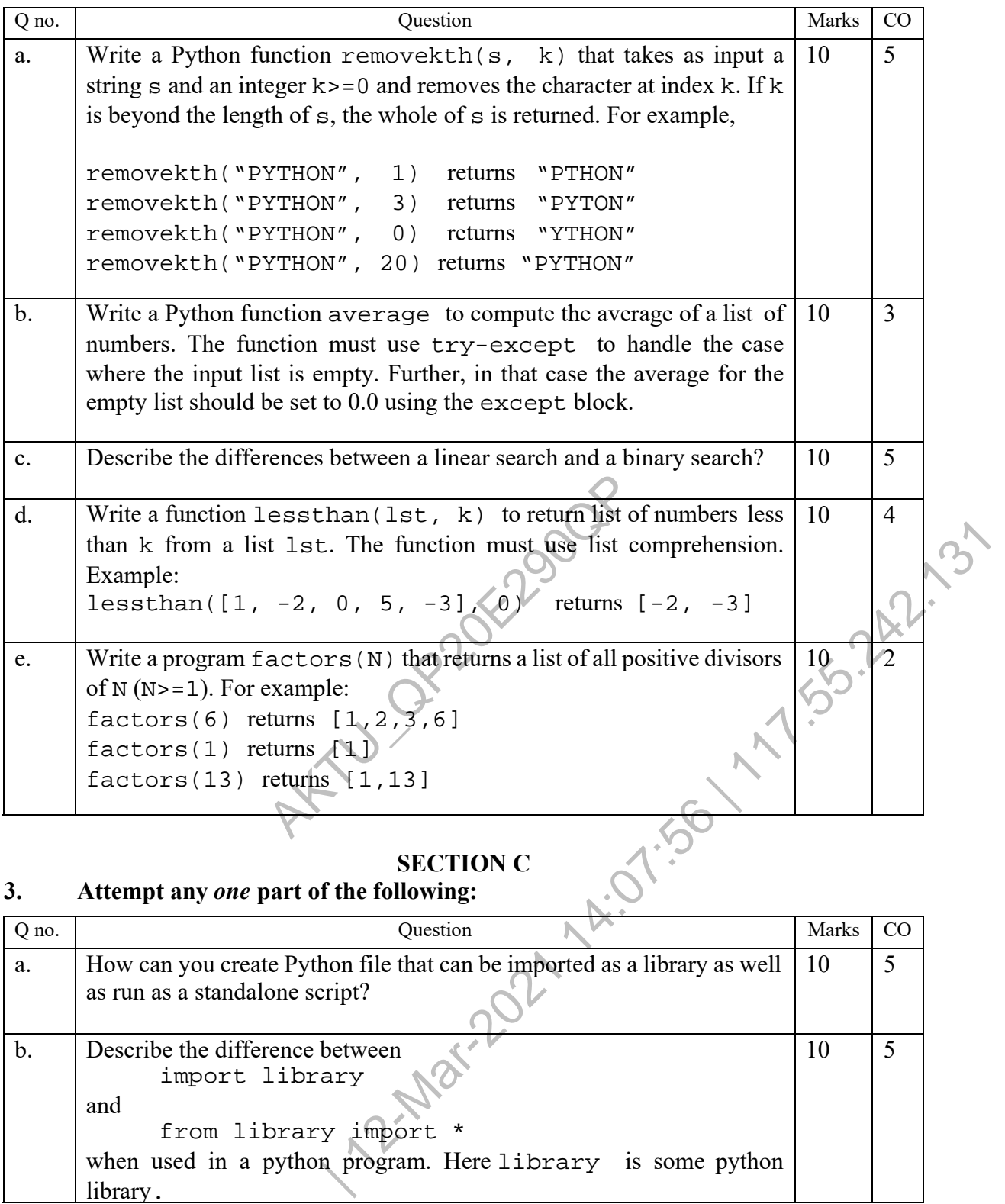

### **SECTION C**

### **3. Attempt any** *one* **part of the following:**

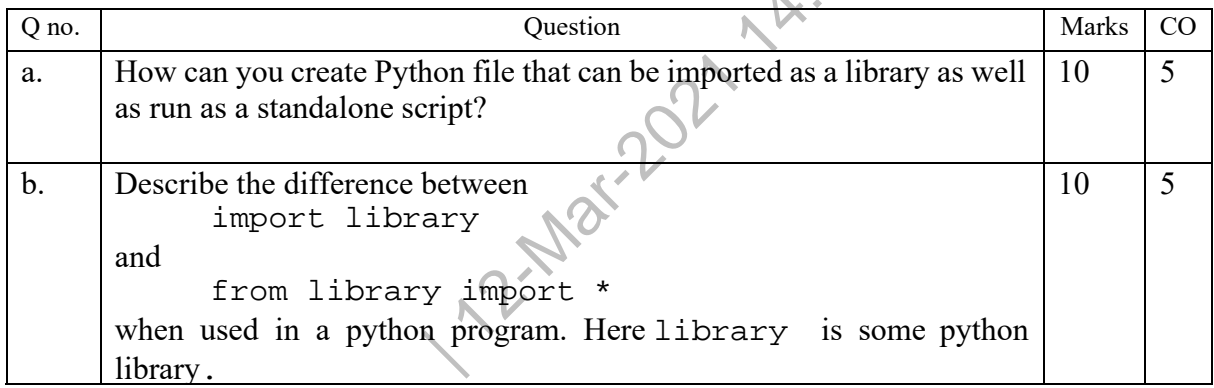

## THE MULTIPLE WITH AND THE LIBERTY OF THE LIBERTY OF LIBERTY OF MILE

**Roll No:** 

### **4. Attempt any** *one* **part of the following:**

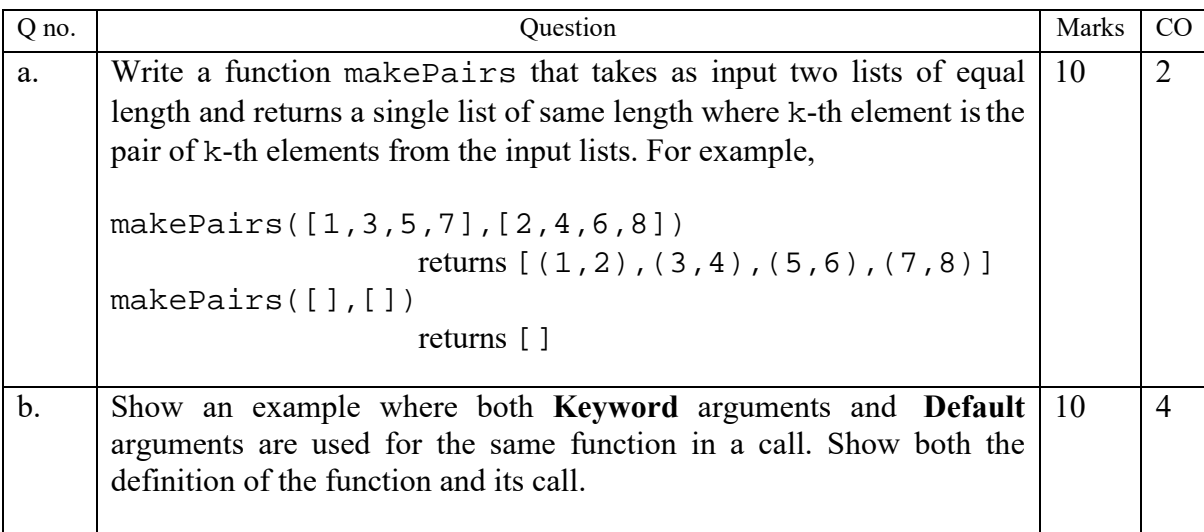

### **5. Attempt any** *one* **part of the following:**

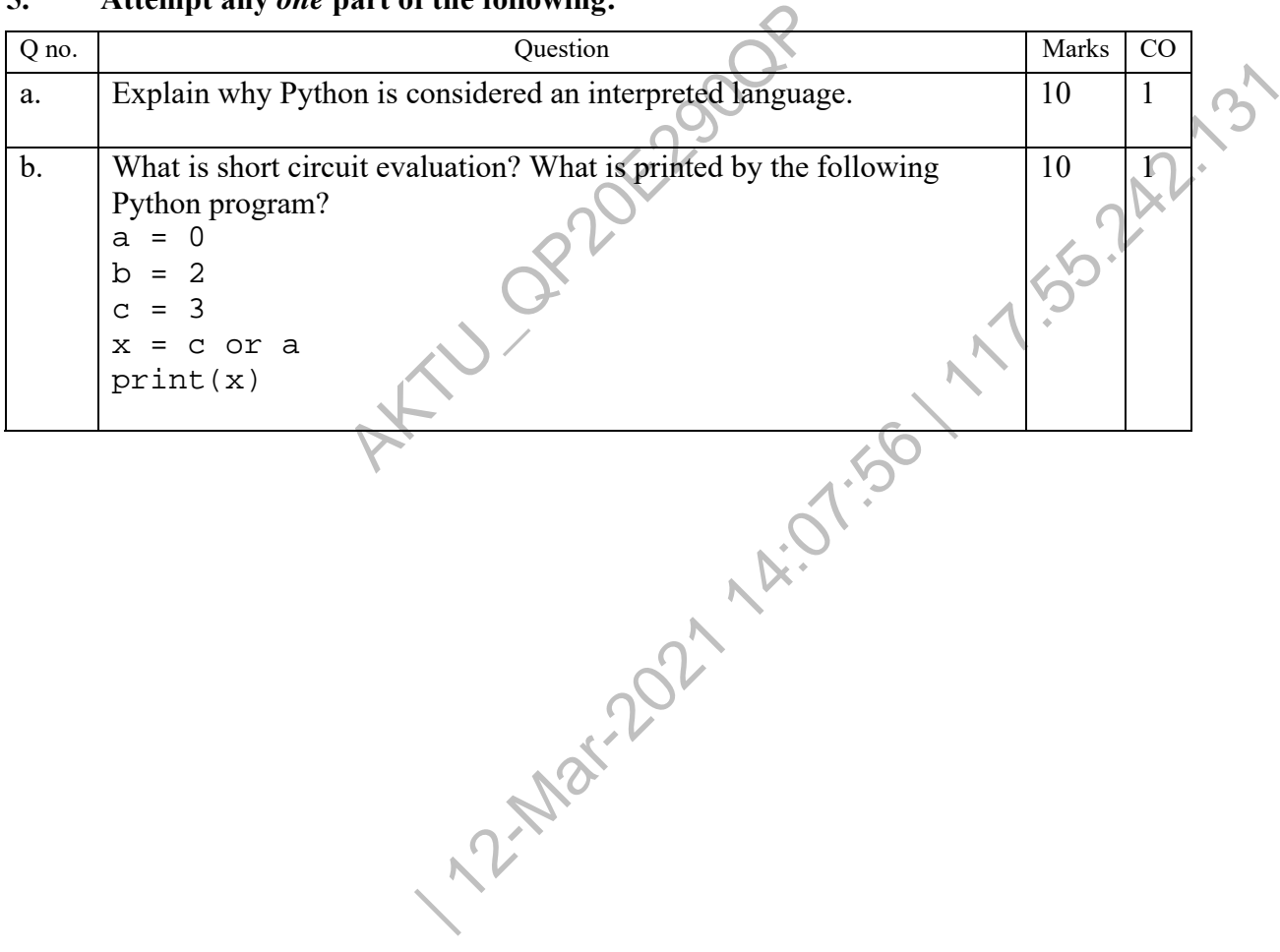

Downloaded from : uptukhabar.net

### **Printed Page: 4 of 4 Subject Code: KNC302**

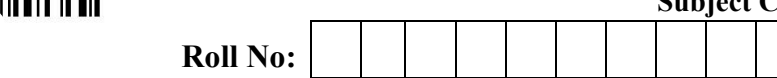

# 

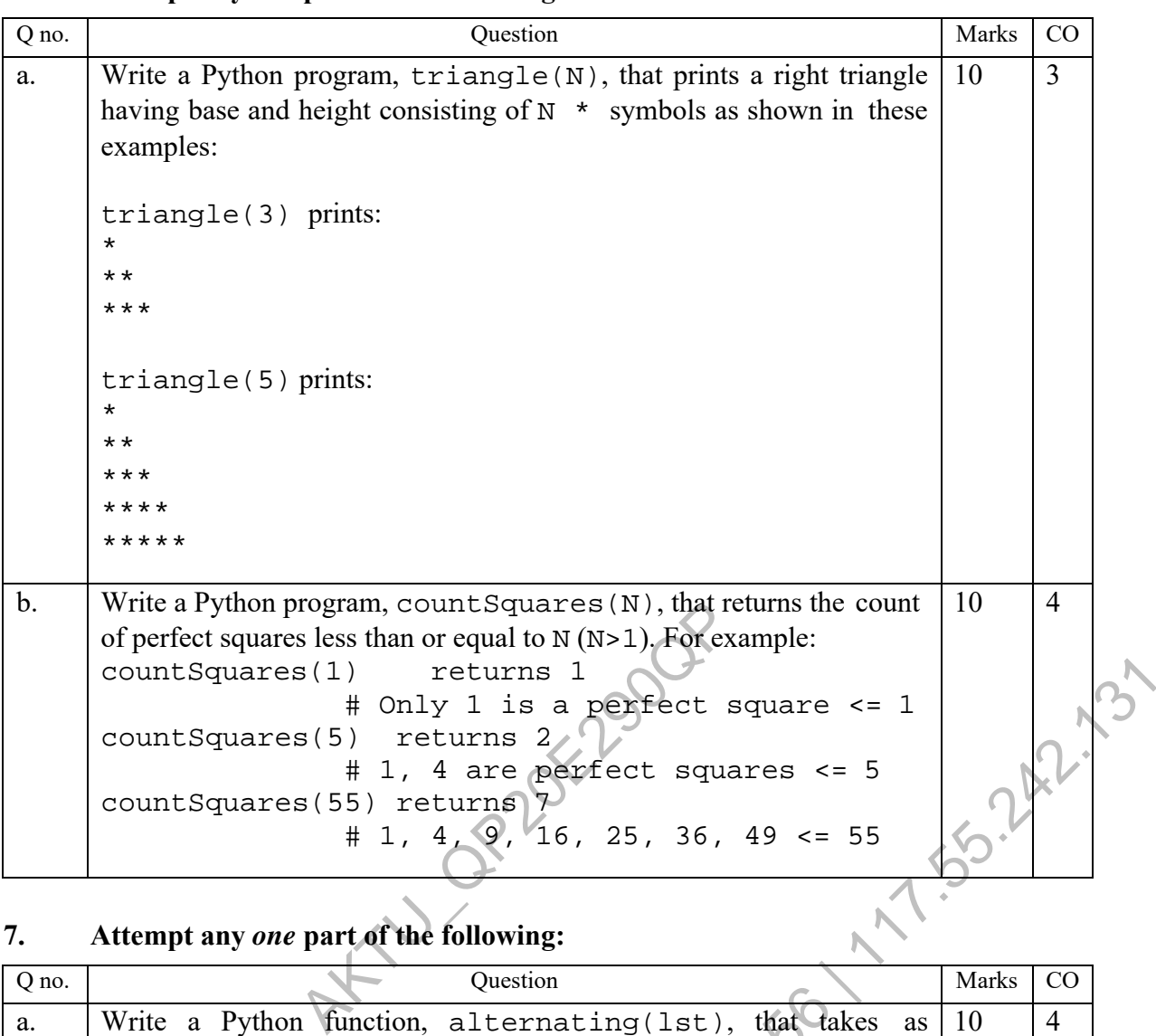

### **6. Attempt any** *one* **part of the following:**

### **7. Attempt any** *one* **part of the following:**

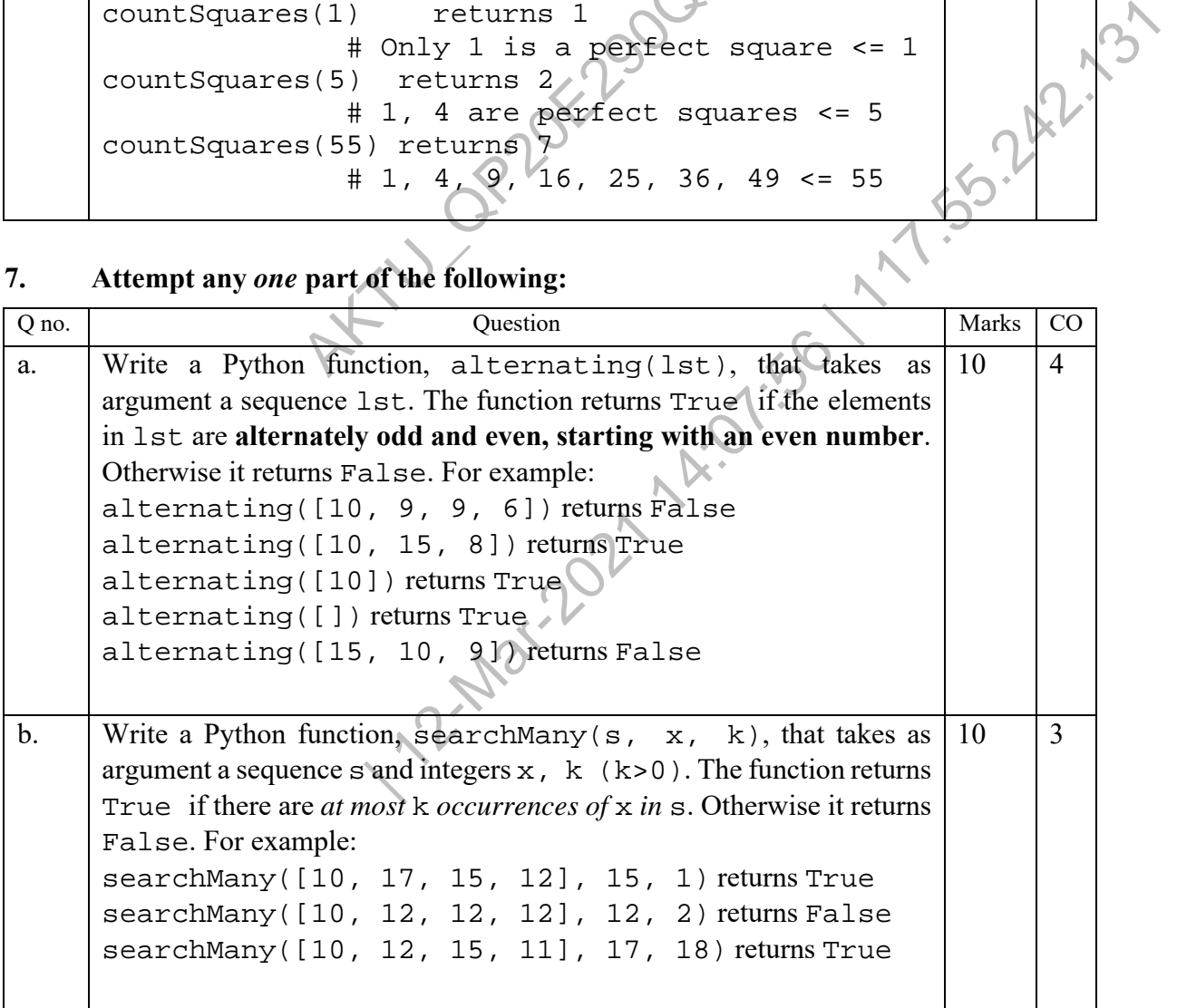